## **Parents' Guide for Booking Appointments**

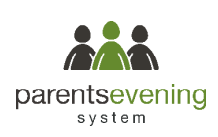

Browse to https://viscloud.parentseveningsystem.co.uk/

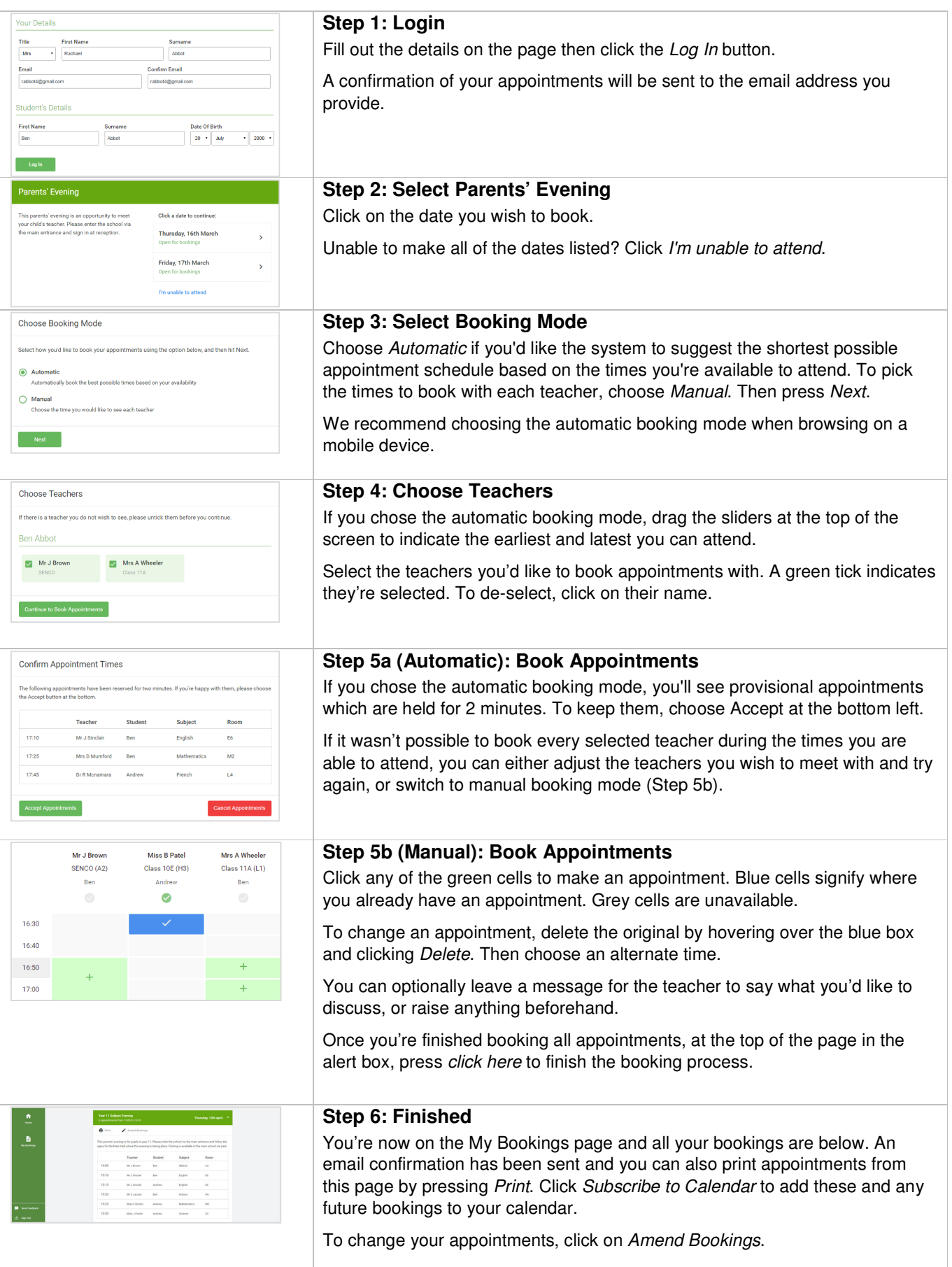